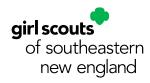

# How-To: gsEvents

#### **STEP 1: FINDING AN EVENT**

Visit our homepage www.gssne.org

Option 1: Click on the "Program" tab

- Choose "Event List" or "Event & Program Calendar"
- Browse for available programs
- When you find a program you want to register for, click the program on the calendar or list
- Click on the green title to get to the gsEvents registration page
- Skip Step 2 and proceed directly to Step 3, "Registering for an Event"

**Option 2:** Click on MyGS and log in to your account

- From your account home page, click "My Events" on the right
- On your "My Events" page, click "Register for Another Event"
- Required: On the search page, type in either a zip code or a city/state/country
- Optional: You may narrow your search by zip code radius, keyword, date range, event focus, grade level, or language
- Once you've entered your search criteria, click "Search" at the bottom

#### **STEP 2: CHOOSING AN EVENT**

- Your search results will display a page of events that fit your search criteria.
  - The map on the right uses purple pins to show the approximate location of the events. NOTE: The exact street address will not be provided until registration is completed and paid for.
  - The box on the left shows, in alphabetical order, the events that fit your criteria. Use the box scroll bar to view the events.
- Each event listed on the left shows the title, date and time, the sponsoring council, a short description of the event, pricing, number of girl and adult spots available, and the registration deadline. It also indicates whether it's for members only, and if it's a virtual event.
- For more information about a particular event, click the "Event Details" button underneath that event description.

|                             |                                          |                                                                            | $\frown$                                                   |
|-----------------------------|------------------------------------------|----------------------------------------------------------------------------|------------------------------------------------------------|
| girlscouts                  |                                          | Shop Forms Contact Us I                                                    | En Español Property Rental / Program / Training<br>SIGN IN |
| of southeastern new england |                                          |                                                                            | Search                                                     |
| ABOUT                       |                                          |                                                                            | IES+ DONATE+ MY GS                                         |
| COVID-19 Update: The        | e GSSNE Council Office Is ci             | irrently closed to the public. Clic<br>information.                        | k here to view FAQs & important meeting                    |
| GSSNE Shop Opening: T       | he GSSNE Shop in Warwick is o<br>make yo | open by appointment only and will c<br>our appointment or place your order | ontinue to offer curb-side pickups. Click here to<br>!     |
| A 14                        | 1                                        |                                                                            |                                                            |
| Die                         |                                          |                                                                            |                                                            |
|                             | scovery                                  | 100 B                                                                      |                                                            |

|                                                                                                    | COUTS                                                                                                    | OUR PROGRAM                | I SHOP           | COOKIES                 | FOR ADULTS             | FOR GIRLS |
|----------------------------------------------------------------------------------------------------|----------------------------------------------------------------------------------------------------|----------------------------|------------------|-------------------------|------------------------|-----------|
| Back Contraction                                                                                                    |                                                                                                    | Add details                |                  | Review cart             | Make payment           | Finish    |
|                                                                                                    |                                                                                                    |                            |                  |                         |                        |           |
| 1                                                                                                    | froop Search (82)                                                                                                    |                            | vent Search (17) |                         |                        |           |
| Q Search                                                                                                    | Sort by name $\qquad \lor$                                                                                             | Within 10 miles            | ∨ in Filter (2)  | Clear Filters 03110 Vir | wal Event              |           |
| RE                                                                                                    | DISTRATION DEADLINE:                                                                                                   |                            |                  |                         |                        |           |
|                                                                                                    | 6/10/2021                                                                                                    |                            | 1                |                         | (101                   | 101       |
|                                                                                                    | EVENT DETAILS                                                                                                    |                            | J                |                         |                        |           |
|                                                                                                    |                                                                                                    |                            | 7                |                         |                        |           |
| 0 of 17 results 📋                                                                                                    |                                                                                                    | Members only               |                  |                         | 2 /                    | ~ /       |
|                                                                                                    |                                                                                                    |                            |                  |                         |                        |           |
|                                                                                                    |                                                                                                    |                            |                  |                         |                        | ÷         |
|                                                                                                    | rer                                                                                                    |                            |                  |                         |                        |           |
| ECO Explo                                                                                                    | iors and ambassadors                                                                                                   |                            |                  |                         | 10                     |           |
| olodiversity and investig                                                                                                    | iors and ambassadors<br>gate a global ecosystem                                                                        |                            | Jusep            |                         | 101<br>ward Associates | 101       |
| Eco Explo<br>uring this session, sen<br>iodiversity and investig<br>ricting                                                                             | iors and ambassadors (<br>gate a global ecosystem<br>Open spot                                                         | (8)                        | Juse Rd          |                         |                        |           |
| Eco Explo<br>puring this session, sen<br>incloversity and investig<br>tricing                                                                           | iors and ambassadors (<br>gate a global ecosystem<br>Open spot                                                         | (#)<br>bers: 15            | Puse Rd          |                         |                        |           |
| Eco Explo<br>buring this session, sen<br>todiversity and investig<br>tricing @<br>dult members: \$20-\$2<br>int members: \$20                           | iors and ambassadors o<br>gate a global ecosystem<br>Open spot<br>O Adult mem                                          | (a)<br>bers: 15<br>prs: 28 | Juse Rd          |                         | ward Associates        | (10)      |
| Eco Explo<br>During this session, sen<br>indiversity and investig<br>vricing @<br>dult members: \$20-\$2<br>iif members: \$20                           | iors and ambassadors (<br>gate a global ecosystem<br>Open spot<br>O Adult mem<br>Girl memb<br>Event time               | (a)<br>bers: 15<br>prs: 28 | Puse Rd          | 1/                      | ward Associates        |           |
| Eco Explo<br>Puring this session, sen<br>icoliversity and investig<br>wricing<br>dult members: 520-52<br>jirt members: 520<br>went date<br>une 30, 2021 | iors and ambassadors (<br>gate a global ecosystem<br>Open spot<br>O Adult mem<br>Girl memb<br>Event time               | (a)<br>bers: 15<br>ors: 28 | Suse Rd          |                         | ward Associates        | (10)      |
| Eco Explo<br>Puring this session, sen<br>icoliversity and investig<br>wricing<br>dult members: 520-52<br>jirt members: 520<br>went date<br>une 30, 2021 | iors and ambassadors i<br>gate a global eccesystem<br>Open spot<br>O Adult mem<br>Girl memb<br>O9:00 AM -              | (a)<br>bers: 15<br>ors: 28 | PUSO Rd          | 1/                      |                        | (10)      |
| Eco Explo<br>uring this session, sen<br>iodiversity and investig<br>vicing @<br>dult members: 520-52<br>irl members: 520<br>vent date<br>une 30, 2021   | iers and ambassadors ;<br>gate a global ecosystem<br>Open spot<br>d Adult mem<br>Girl memb<br>Event time<br>09:00 AM - | (a)<br>bers: 15<br>ors: 28 | SUSP Rd          | 1/                      | ward Associates        | (10)      |

• This will bring you to a page with more detailed event pricing, Girl Scout levels for the event, cancellation and refund policies (if any), and will indicate if an event is full and closed.

### **STEP 3: REGISTERING FOR AN EVENT**

Once you have chosen an event and clicked the "Event Details" button:

- Check the column on the right to see the number of girl/adult spots available
- To begin registration, indicate the number of girl and adult registrations separately.
  - Indicate the number of girls first:
    - Go to "Open girl spots" to verify there is still space in the program
  - Locate the "+"underneath the "See pricing table" link
  - Use the "+" to indicate how many girl spots you are registering for
  - Indicate the number of adults next, if applicable:
    - Go to "Open adult spots" to verify there is still space in the program
    - Locate the "+" sign underneath the "See pricing table" link
      - Use the "+" sign to indicate how many adult spots you are registering for.
- Once you've indicated the number of girl and adult spots, scroll down and click "Add Events."

# **STEP 4: ADDING ATTENDEES TO AN EVENT**

- When you click "Add Event," you will be taken to the page where you select the people you are registering for the event, add on additional items, and choose your payment method
- Go to the "Assign attendees" field
  - Use the drop down arrow in the box underneath to choose the troop or household member(s) you wish to register for the event
  - Any household or troop members who do not meet the event criteria will be greyed out
  - If you cannot add a girl or adult, check the following:
    - Do they have a current GSUSA membership?
    - Are they registered to your troop?
    - Are they at the appropriate Girl Scout level for the event?
- The amount due will automatically recalculate as you add more attendees
- Click "Credit Card" to indicate your payment method
- Double check that you've added the correct participants. Remove any participant(s) as necessary and click "Submit Member Details"
- Click "Review Cart"
  - Double-check the names and number of participants you wish to register
  - If you are purchasing optional additional items, be sure those are indicated on this review page
  - At this time, you will be invited to make a donation to Girl Scouts
  - $\circ~$  If you have a discount or promo code, you'll enter it here
  - Don't forget to agree to abide by the Girl Scout Promise and Law in the box on the right (required)
- Your total amount, including any donation, is shown at the bottom of the page
- Click "Add Payment Details"

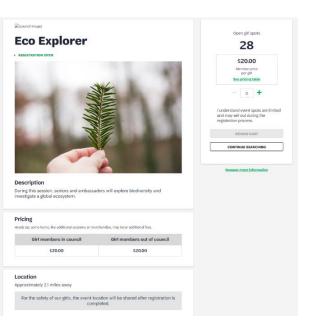

| Add yo                                                                                                    | our details                                                    |                                                                                                    | Your Cart                                                            |                                                                                                    |
|----------------------------------------------------------------------------------------------------|----------------------------------------------------------------|----------------------------------------------------------------------------------------------------|----------------------------------------------------------------------|----------------------------------------------------------------------------------------------------|
|                                                                                                    |                                                                | 1. Eco Explorer                                                                                                    |                                                                      | R                                                                                                    |
| 1. GIRL                                                                                                    | Eco Explorer 🔨                                                 | си                                                                                                    | -                                                                    |                                                                                                    |
| Eco Explorer                                                                                                    | Girl price: \$20.00                                            | Total amount                                                                                                    | s0.                                                                  | 00                                                                                                    |
| Event date<br>June 30th 2021                                                                                                    |                                                                |                                                                                                    |                                                                      |                                                                                                    |
| Event time<br>09:00 AM - 12:00 PM (EDT)                                                                                                    |                                                                | "Council fixes help power a                                                                                                    | tip tres are non-refundable.<br>reading separtances for gets in your |                                                                                                    |
| Assign attendees<br>Please select who will be attending the event. Only house<br>Joannie Bracford (Active)                                                                                                    | old and troop mentaes who meet the event orderin will be shown | connectly and are not-re-                                                                                                    | fordada.                                                             |                                                                                                    |
| Items for Purchase<br>Rease select additional items for purchase.                                                                                                    |                                                                |                                                                                                    |                                                                      |                                                                                                    |
|                                                                                                    | - • +                                                          | issign attendees<br>lease select who will be atte<br>lease select:                                                                                                    | ending the event. Only hou<br>ty household                           | schok                                                                                                    |
| Hease select additional items for purchase.                                                                                                    |                                                                | lease select who will be atte                                                                                                    |                                                                      | schok<br>©                                                                                                    |
| Rease select additional harms for purchase.  E Con Explorer Patch - 55.00 When correcting this page                                                                                                    |                                                                | lease select who will be atte                                                                                                    |                                                                      | schola<br>©<br>~                                                                                                    |
| Heare select additional harms for purchase.                                                                                                    | eds.                                                           | lease select who will be atte<br>lease select: 0 M<br>KH Test Troop 123                                                                                                    | ty household                                                         | schol<br>v                                                                                                    |
| Heare select additional harms for purchase.                                                                                                    | eds.                                                           | lesse select who will be atte<br>lease select: A k<br>KH Test Troop 123<br>Lydia Carlsonkh (Active)                                                                                                    | ty household<br>e)                                                   | schol                                                                                                    |
| Area see address that for purplex     Co Explorer Parts - 550     Mine compression pargine, you will     receive the fair bytemplexe.      Choose payment options     Insere par part with one of the bibling payment meth     Co built Cod                                                                                                    | nh.<br>5 2001 // 2200 kul dur @<br>Kenner participant X        | kesse select who will be attr<br>kesse select: A k<br>k0H Test Troop 123<br>Lydia Carlsonkh (Active)<br>Lydia Carlsonkh (Active)                                                                                                    | ty household  e)                                                     | <ul> <li></li> <li></li></ul> |
| Nate site extension for the purpose.<br>Exc Explorer parts - 1500<br>Exc Explorer parts - 1500<br>excerning the program, you will<br>Excerning the program - part of the the<br>Excerning the program - part of the the<br>Excerning the program - part of the the program - part of the the the program - part of the the the the program - part of the the the the program - part of the the the the program - part of the the the the program - part of the the the the program - part of the the the the program - part of the the the the program - part of the the the the program - part of the the the the program - part of the the the program - part of the the the program - part of the the the program - part of the the the program - part of the the the program - part of the the the program - part of the the the program - part of the the the program - part of the the the program - part of the the the program - part of the the the program - part of the the part of the part of the par | nh.<br>5 2001 // 2200 kul dur @<br>Kenner participant X        | Iesse select who will be attr<br>Iesse select: A to be attracted by the select of the select of the sel | hy household<br>e)<br>)<br>re)                                       | •<br>~<br>~<br>+                                                                                                    |
| Nate site extension for the purpose.<br>Exc Explorer parts - 1500<br>Exc Explorer parts - 1500<br>excerning the program, you will<br>Excerning the program - part of the the<br>Excerning the program - part of the the<br>Excerning the program - part of the the program - part of the the the program - part of the the the the program - part of the the the the program - part of the the the the program - part of the the the the program - part of the the the the program - part of the the the the program - part of the the the the program - part of the the the the program - part of the the the the program - part of the the the program - part of the the the program - part of the the the program - part of the the the program - part of the the the program - part of the the the program - part of the the the program - part of the the the program - part of the the the program - part of the the the program - part of the the the program - part of the the part of the part of the par | nh.<br>5 2001 // 2200 kul dur @<br>Kenner participant X        | Iesse select: A work of the attribute select: A work of the select of the select of th    | e)<br>()<br>()<br>()<br>()<br>()<br>()<br>()<br>()<br>()<br>(        | <ul> <li></li> <li></li></ul> |

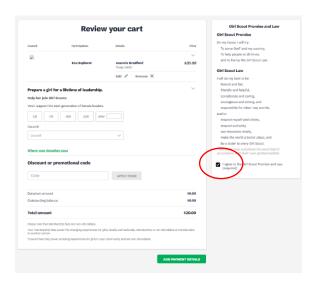

# **STEP 5: PAYING FOR AN EVENT**

- You are now on the "Payment details" page.
  - Select your credit card type
  - Enter cardholder name, credit/debit card number, expiration date, and three-digit CVV security code
  - Note that your card information is secure; GSUSA does not save your billing information
  - Check your billing address
  - Click "Submit payment"
- You will receive a payment confirmation, along with an email stating the exact street address for the event.

# **STEP 6: VIEWING YOUR UPCOMING EVENT(S)**

- Once you have registered and paid for an event(s), you may view all upcoming and past events in your My GS account.
  - Go to www.gssne.org and log in to your My GS account
  - On the left side, click "My Events"
  - You can choose to view upcoming events or past events.
    - Here is where you'll find the exact street address for an upcoming event.
    - The time and place are shown.
    - The number of registered participants from your troop is shown.
- Enjoy your Girl Scout adventures!

| Payment details                                                        |                                   |             | Cart Summary                                                                                                    |                          |
|------------------------------------------------------------------------|-----------------------------------|-------------|----------------------------------------------------------------------------------------------------|--------------------------|
| Payment method                                                         |                                   |             | 1. Eco Explorer                                                                                                    |                          |
| VISA AMEX BOARD                                                        |                                   |             | Joannie Bradford                                                                                                    | \$20.00                  |
| Cardholder first same                                                  | Cardinoider last norme            |             | 1 x OH - \$20.00 each                                                                                                    | \$20.00                  |
| test                                                                   | Desired and                       | cvv @       | Discount amount                                                                                                    | -50.00                   |
| 41                                                                     | 02/2029                           | 028         | Donation amount<br>Outstanding balance                                                                                                    | \$0.00                   |
| Your credit card information is <u>secure</u> . GSU                    | JSA does not save your billing in | nformation. | Total anseunt                                                                                                    | \$20.00                  |
| Select a billing address                                               |                                   |             | Amount to be charged                                                                                                    | \$20.00                  |
| Mary Bradford O Use a<br>Kcewahtis Are N<br>Forest Lake, MN, USA 55025 | different address                 |             | *Our of lives help power shielding opport<br>community and are not-velandeds.<br>**Not order held shows the cost of your ea<br>all a signaled. Once francisc and a sporter<br>odd as golded. The francisc and a set of the | version before freeralis |

#### Success! Your purchase is complete.

| Payment confirmation                                                                                                    |                    |
|----------------------------------------------------------------------------------------------------|--------------------|
| Order #02886005                                                                                                    | \$20.00 \(\times\) |
| Receipt sent to:<br>notimegal+040921@gmail.com                                                                                                  | Print receipt      |
| Rease allow a few minutes for your transaction to reflect in your account.<br>the meantime, make yourself at home by customizing your settings. | MANAGE MY ACCOUNT  |

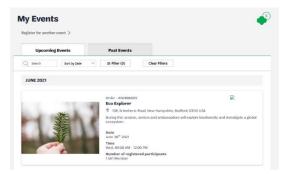

Need help? Contact us at CustomerCare@gssne.org, or 401-331-4500.